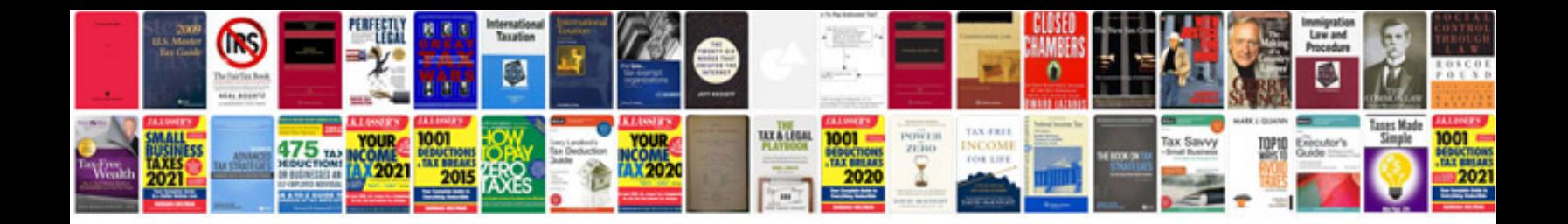

**Htc hd7 user manual**

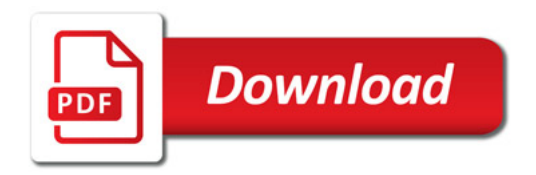

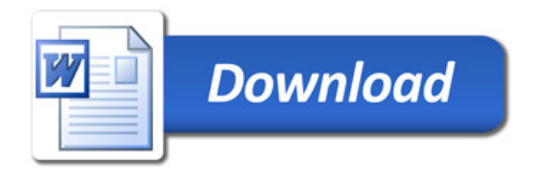